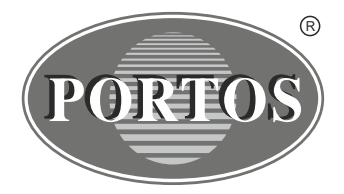

**PORTOS TR7** spółka z ograniczoną odpowiedzialnością<br>ul. Złota 71, 62 - 800 Kalisz tel. 62 / 768 40 00 sekretariat@portosrolety.pl www.portosrolety.pl

# System sterowania napędami PORTOS INSTRUKCJA OBSŁUGI PRN15  $X$  CE

#### **Dane techniczne :**

**Częstotliwość pracy:** 433 MHz **Moc nadawania:**  $\leq 10 \text{ mW}$ <br> **Temperatura pracy:**  $\leq 10 \text{ sC}$  do  $\leq 10 \text{ sC}$ **Temperatura pracy:**<br>Zasięg działania:

**Zasilanie:** bateria 3V ( CR 2430 )<br> **Czestotliwość pracy:** 433 MHz **Zasięg działania:** Uwarunkowany czynnikami architektonicznymi oraz ustawowymi

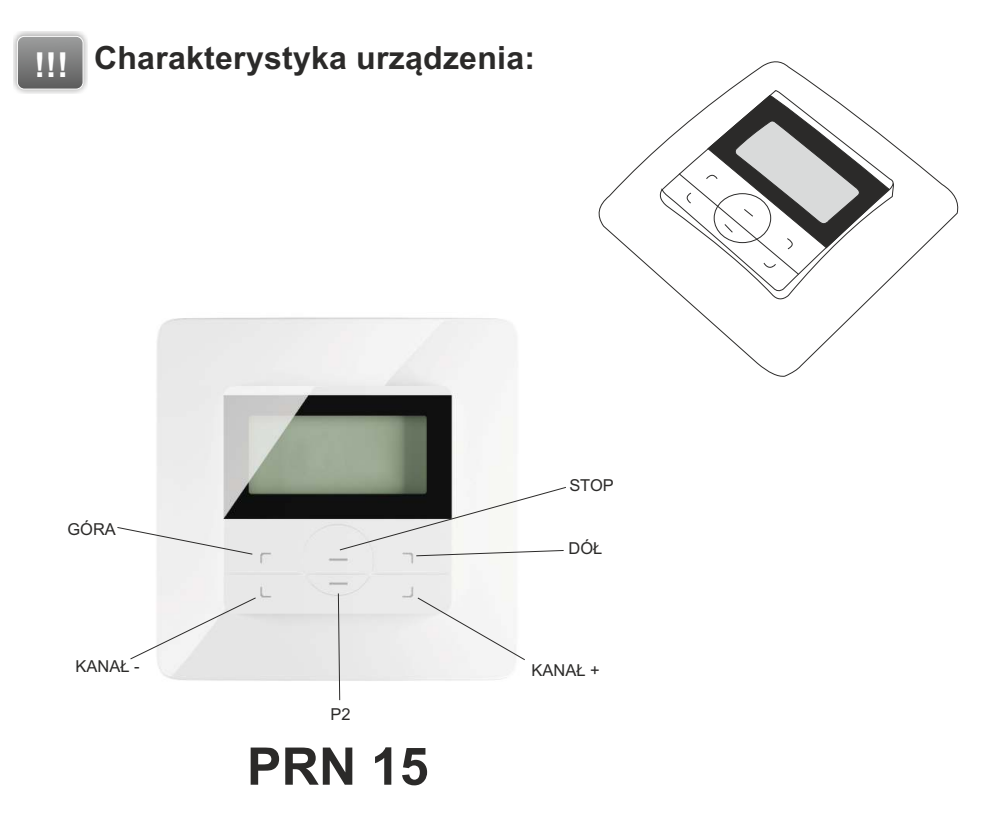

### **!!! UWAGA!!!**

**Podczas programowania do zasilania powinien być podłączony tylko ten napęd, który jest programowany.**

**Zaprogramowanie w poniższy sposób napędu, usuwa wszystkie poprzednio zaprogramowane nadajniki. Aby dodać kolejny nadajnik bądź kanał, patrz punkt 5.**

**Nowe modele silnika (od ok. połowy 2023 roku) posiadają zmienione sygnalizowanie. Reakcje silnika w poniższej instrukcji podzielone są na wersję poprzednią i wersję nową. Sama procedura programowania nie uległa zmianie z wyjątkiem niektórych czasów oczekiwania.**

**Silnik nie reaguje na polecenia w trakcie potwierdzania.**

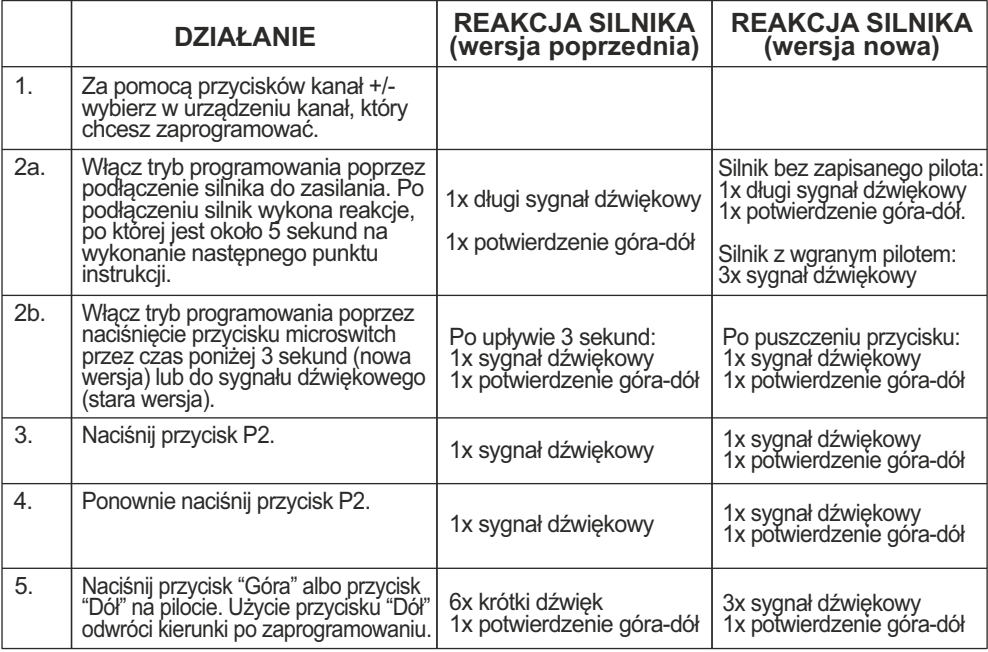

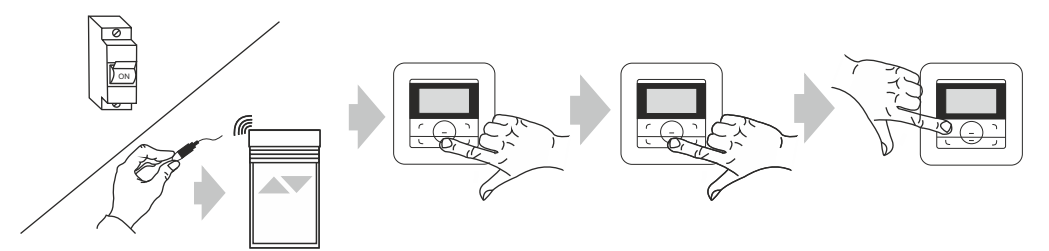

#### **2. Programowanie zewnętrznego odbiornika radiowego na danym kanale dowolnego nadajnika.**

W przypadku posiadania zewnętrznego odbiornika radiowego należy postępować zgodnie z instrukcją danego urządzenia (Np. XT-R, PPKR-313 lub PPKR-400).

#### **3. Zmiana kierunków obrotu napędu.**

Za pomocą microswitcha ulokowanego na przewodzie istnieje możliwość zmiany kierunków pracy napędu. W celu wykonania tej czynności należy:

- 1. Wcisnąć microswitch na 6 sekund.
- 2. Silnik potwierdzi zmianę kierunków krótkim ruchem rolety GÓRA i DÓŁ oraz trzykrotnym sygnałem dźwiękowym.

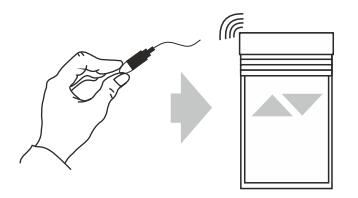

#### **4. Kasowanie kanału (kasowanie wszystkich ustawień danego kanału)**

Na wyświetlaczu pilota ustaw zaprogramowany wcześniej kanał.

- 1.Naciśnij przycisk P2, silnik wyda pojedynczy dźwięk i wykona krótki ruch w górę i w dół.
- 2.Naciśnij przycisk STOP, silnik wyda pojedynczy dźwięk.
- 3.Naciśnij ponownie przycisk P2, zostanie to zasygnalizowane 4-krotnym dźwiękiem silnika oraz krótkim ruchem w górę i w dół.

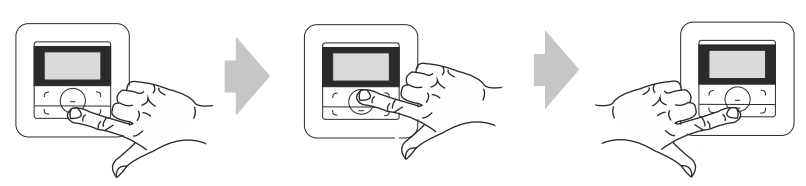

## **!!!**

#### **UWAGA!!!**

Jeżeli wykasujemy ustawienia danego kanału, to napędy, które były do niego przypisane zostają usunięte całkowicie z pozostałych kanałów. Każdorazowe skasowanie a następnie wpisanie nowego pilota wymaga odłączenia napięcia od silnika. Należy więc tak przygotować instalację elektryczną aby możliwe było niezależne odłączenie od zasilania każdej z rolet.

### **5. Dodawanie następnego kanału do silnika (kopiowanie ustawień)**

Operację dopisania następnego kanału lub następnego pilota rozpoczynamy od pilota, który został zaprogramowany jako pierwszy. Przy dopisywaniu dodatkowego pilota (kanału) nie odłączamy napięcia od silnika!

Na wyświetlaczu działającego pilota ustaw zaprogramowany wcześniej kanał.

- 1.Naciśnij przycisk P2, silnik wyda pojedynczy dźwięk i wykona krótki ruch w górę i w dół.
- 2.Naciśnij ponownie przycisk P2, silnik wyda pojedynczy dźwięk.
- 3.Naciśnij po raz trzeci przycisk P2 w pilocie, który chcesz zaprogramować, zostanie to zasygnalizowane 5-krotnym dźwiękiem silnika oraz krótkim ruchem w górę i w dół. Nowy kanał jest zaprogramowany.

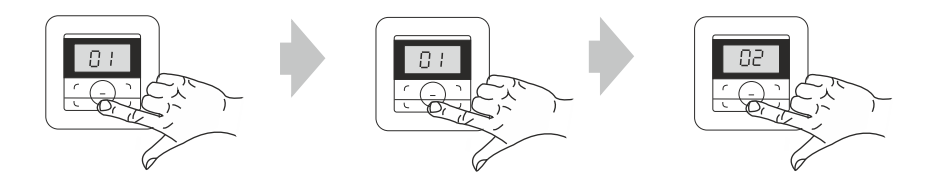

#### **Użytkowanie**

Na zasięg działania pilota oraz jakość sygnału radiowego mogą wpływać lokalne źródła<br>zakłóceń takie jak silniki elektryczne czy też inne urządzenia radiowe działające na tej<br>samej częstotliwości. Przy braku reakcji na sygn wysyłanie poleceń zmieniając położenie pilota.

Urządzenie należy utrzymywać w czystości oraz chronić przed zanieczyszczeniami. Nie należy wystawiać urządzenia na działanie skrajnych temperatur, wilgoci oraz dużych wibracii.

W celu wymiany baterii należy wyjąć urządzenie z ramki uzyskując dostęp do baterii. W czasie jej wymiany nie należy używać metalowych narzędzi. Wykorzystywany typ baterii to CR2430.

Urzadzenie sterujące należy chronić przed dostepem do niego osób niepowołanych. Przed wyrzuceniem urządzenia należy skasować wszystkie przypisane do niego silniki. Niepotrzebne urzadzenie należy poddać utylizacji, zgodnie z odpowiednimi przepisami.

#### OSTRZEŻENIE – POSTEPOWANIE WEDŁUG NINIEJSZEJ INSTRUKCJI JEST **!!!** ISTOTNE DLA BEZPIECZEŃSTWA OSÓB.

PORTOS TR7 Spółka z ograniczoną odpowiedzialnością niniejszym oświadcza, że typ urządzenia radiowego PRN-15 jest zgodny z dyrektywą 2014/53/UE. Pełny tekst deklaracji zgodności UE jest dostępny pod następującym adresem: www.portosrolety.pl